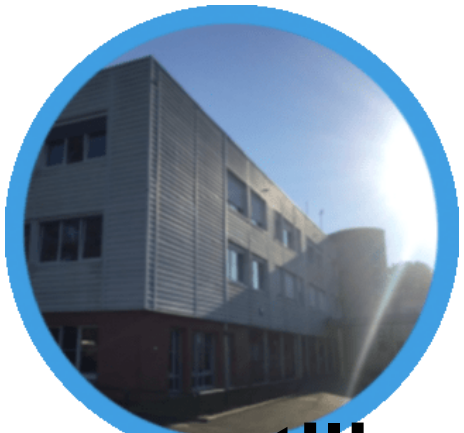

## **Tutoriels pour utiliser Pronote**

- Le collège - Actualités du collège - Informations diverses -

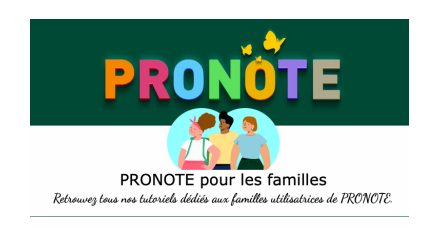

Date de mise en ligne : dimanche 22 mars 2020

**Copyright © Collège Montjoie #Saran @ac\_orleanstours - Tous droits**

**réservés**

## **Voici la liste des tutoriels utiles pour le travail à distance :**

- Envoyer une photo de mon travail depuis l'application PRONOTE (lien direct)
- Récupérer des documents (lien direct)
- Rendre un travail sur l'Espace Élèves (lien direct)
- J'ai perdu mon mot de passe pour me connecter à l'Espace Paren[ts...\(lien dir](https://vimeopro.com/indexeducation/pronote-pour-les-familles/video/399208849)ect) (précision : seules les 5 dernières secondes concernent le collège).
- Configuration de l'applicatio[n PRONO](https://vimeopro.com/indexeducation/pronote-pour-les-familles/video/395722894)[TE \(lien dir](https://vimeopro.com/indexeducation/pronote-pour-les-familles/video/395656974)ect)